# Informatique

## **Examen - Première Session 9 janvier 2013 3b Informatique Générale Partie Base de Données**

### **Barème indicatif - portables interdits Une feuille recto/verso de notes autorisée**

## **Exercice 1 [5 points]**

Un particulier souhaite développer une base de données pour l'aider à organiser ses réceptions. Il souhaite notamment pouvoir facilement construire sa liste d'invités, définir le menu et les vins qui seront servis.

Une réception se déroule à une date donnée. Il ne peut pas y avoir plusieurs réceptions à la même date. Une réception peut être organisée pour une raison précise (anniversaire, fête) ou aucune. Les invités sont des personnes dont on connait le nom, le prénom, l'âge et la profession. Le repas servi est composé de plusieurs plats identifiés par leur nom (« Parmentier de canard », «crème brulée »...). Chaque plat appartient à une catégorie (entrée froide, entrée chaude, plat principal, dessert...). Ce particulier est soucieux de servir avec les plats des vins qui soient en accord. On dispose donc pour chaque plat d'une liste de types de vins possibles caractérisés par leur région viticole (« Bourgogne» par exemple) et un type (« rouge corsé », « blanc sec» par exemple).

Ce particulier souhaite prendre en compte les goûts de ses invités pour préparer le menu: il privilégiera des plats que les invités aiment et évitera de servir des plats qu'ils n'aiment pas. Enfin, pour que la réception se déroule au mieux, il faut éviter d'inviter des personnes qui ne s'apprécient pas. Pour se faire, la connaissance des amitiés et inimités entre personnes susceptibles d'être invitées est primordiale.

#### **Question 1 (5 pts)**

Proposez un schéma Entité-Association modélisant les éléments présentés ci-dessus. Justifiez vos choix et précisez vos hypothèses de travail en cas de manque d'information ou d'ambiguïté.

## **Exercice 2 [4 points]**

On souhaite créer une base de données permettant de gérer le parc hôtelier de la société *Grandhotel.* Les hôtels de cette société sont répartis en 4 classes (1 à 4 étoiles) et possèdent un certain nombre de chambres. Chaque chambre appartient à une catégorie qui rend compte de son niveau de confort (basique, confort, luxe...). Une classe d'hôtel présente une ou plusieurs catégories de confort: le prix d'une chambre de la société *Grandhotel* est fixe pour une classe d'hôtel et une catégorie

Une analyse partielle permet d'obtenir le schéma Entité-Association suivant:

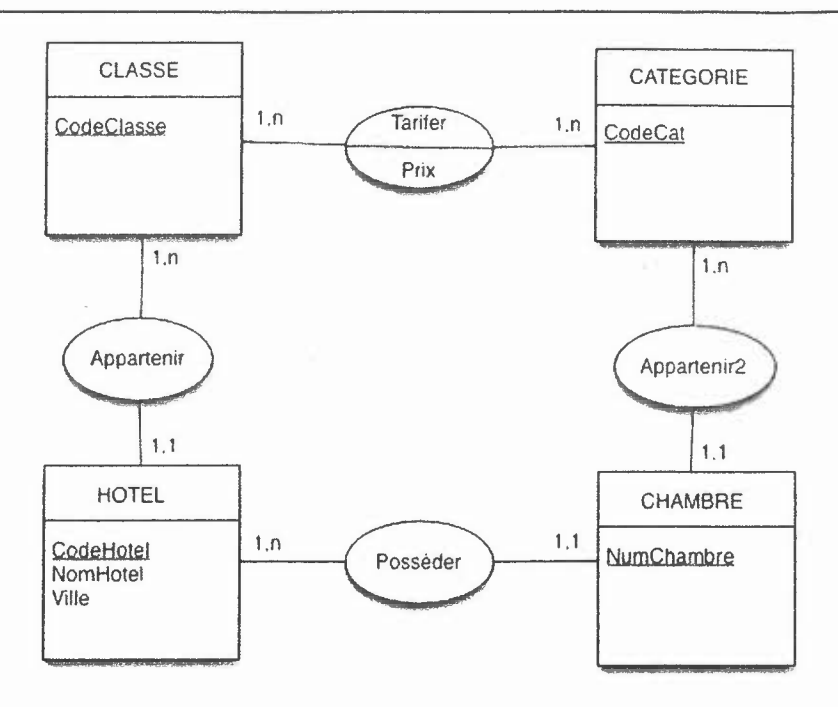

#### **Question 1 (1 pt)**

On souhaite compléter l'analyse par la prise en compte des réservations de chambres, Une réservation est identifiée par un numéro et concerne une ou plusieurs chambres. Il est important de connaître la date de début de réservation ainsi que le nombre de nuitées. Une réservation est effectuée par un client dont on veut connaître le nom, le prénom et l'adresse.

Complétez le schéma Entité-Association pour introduire les réservations. Justifiez votre réponse.

#### **Question 2 (3 pts)**

En prenant le schéma original complété par votre proposition de la question 2 et en utilisant les règles vues en cours, donnez le schéma relationnel (tables, clés, clés étrangères) correspondant.

## **Exercice 3 [11 points]**

La société *AutaVente* est spécialisée dans la vente de véhicules automobiles pour le compte de plusieurs constructeurs. L'activité de *A uta Vente* s'exerce sur l'ensemble de la France qui est subdivisée en territoires. Chaque territoire possède une équipe de vendeurs. Un client peut passer une commande avec l'aide d'un vendeur. Chaque commande concerne un modèle de voiture. Le montant de la commande dépend du prix de base du modèle commandé et des options choisies par le client : il est donc supérieur ou égal au prix de base du modèle. Le client peut verser un acompte. Après analyse, la base de données suivante est proposée (les attributs composant les clés sont soulignés, les attributs composant les clés étrangères sont précédés d'un #) :

COMMANDE (numCo char(S), dateCo date, montant number, acompte number, #numMo char(S), #numCl char(5), #numV char(5))

MODELE (numMo char(5), annee number, prixBase number, libellé varchar2(30), #numCons  $char(5)$ 

CONSTRUCTEUR (numCons char(5), nomCons varchar2(30))

VENDEUR (numV char(5), nomV varchar2(30), prenomV varchar2(30), #numT char(5))

TERRITOIRE (numT char(5), NomT varchar2(30))

CLIENT (numCI char(5), nomCI varchar2(30), prenomCI varchar2(30), voie varchar2(30), codePostal number, ville varchar2(30))

#### Question 1 (3 pts)

Voici les instances des relations CLIENT, COMMANDE et MODELE :

#### CLIENT

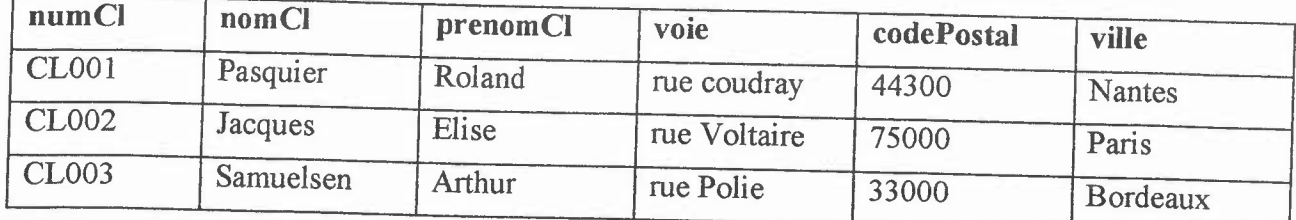

#### **COMMANDE**

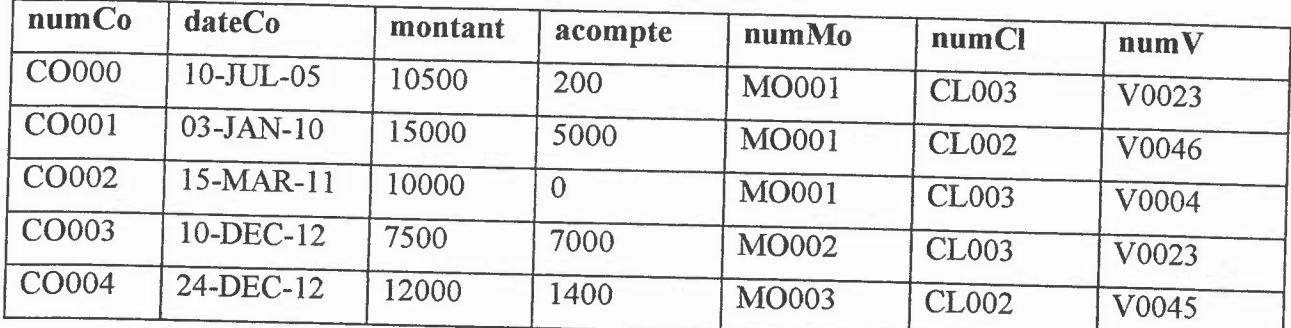

#### MODELE

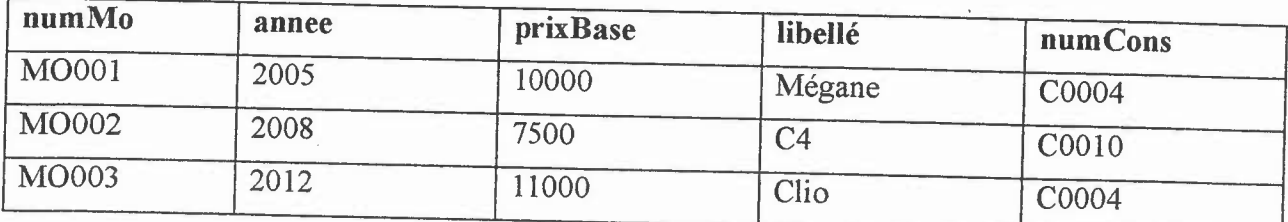

- 1. Expliquez la différence entre une jointure naturelle et une jointure généralisée.
- 2. Donnez l'ensemble des tuples résultat de :

## $\textbf{T}_{\texttt{numCl, nomCl, numCo, dateCo}}$  (CLIENT  $\bowtie$  COMMANDE)

- 3. Indiquez les opérations de l'algèbre relationnelle qui permettent d'obtenir les informations suivantes ainsi que l'ensemble des tuples résultat:
	- a. Le numéro des commandes dont l'année de commande est la même que l'année du modèle commandé. On pourra utiliser la fonction *getYear* qui prend en paramètre une date complète et renvoie l'année correspondante (ex: getYear(10-MAR-02) renvoie 2002).
	- b. Le nom et prénom des clients qui n'habitent pas Paris.

#### **Question 2 (4** pts)

Donnez l'expression SQL des recherches suivantes:

- 1. Numéros des commandes dont le montant est strictement supérieur au prix de base du modèle commandé.
- 2. Noms et prénoms des clients dont le nom commence par la lettre C.
- 3. Le nombre de modèles proposés par constructeur (proposant au moins un modèle).
- 4. Les clients (numCl, nomCl, prenomCI) qui habitent Nantes et qui n'ont jamais passé de commande. Vous utiliserez une requête imbriquée pour cela.
- 5. Le nom et prénom ainsi que le nom du territoire du vendeur qui a vendu le plus au cours de l'année 2010. On affichera également le montant total des commandes que représente ses ventes.

#### **Question 3 (1 pt)**

Expliquez, en français, ce que recherche la requête SQL suivante:

SELECT numCo, montant,  $(1 - (a \text{complete/montant})) * 100$ FROM COMMANDE WHERE  $1 - (a \text{complete/montant}) > 0.25$ ;

#### **Question 4 (2 pts)**

- 1. On désire afficher le nombre de commandes par territoire, par territoire et modèle, par territoire, modèle et année (de commande), ceci au moyen d'une seule requête SQL. Ecrivez cette requête.
- 2. On désire afficher le montant total des commandes par territoire, par territoire et modèle, par modèle et le montant total des commandes (tous territoires et modèles confondus), ceci au moyen d'une seule requête SQL. Ecrivez cette requête.

#### **Question 5 (1 pt)**

Le montant d'une commande doit être supérieur ou égal au prix de base du modèle de voiture commandé. Décrivez brièvement ce que vous mettriez en place pour introduire ce contrôle lors de l'ajout d'une commande ou la modification d'une commande existante.